## **Access to H.E. National Programme Unit**

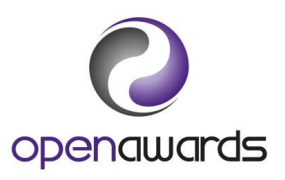

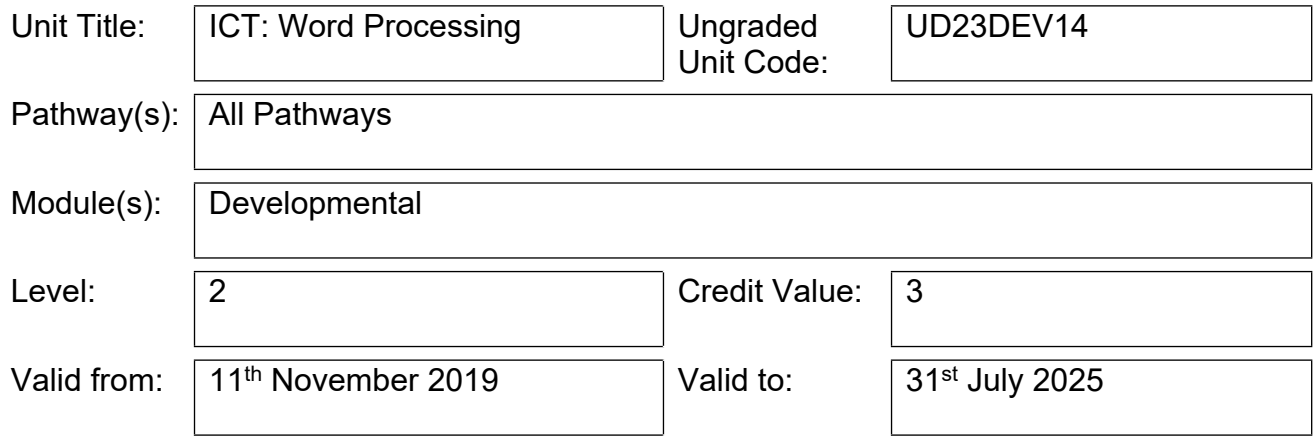

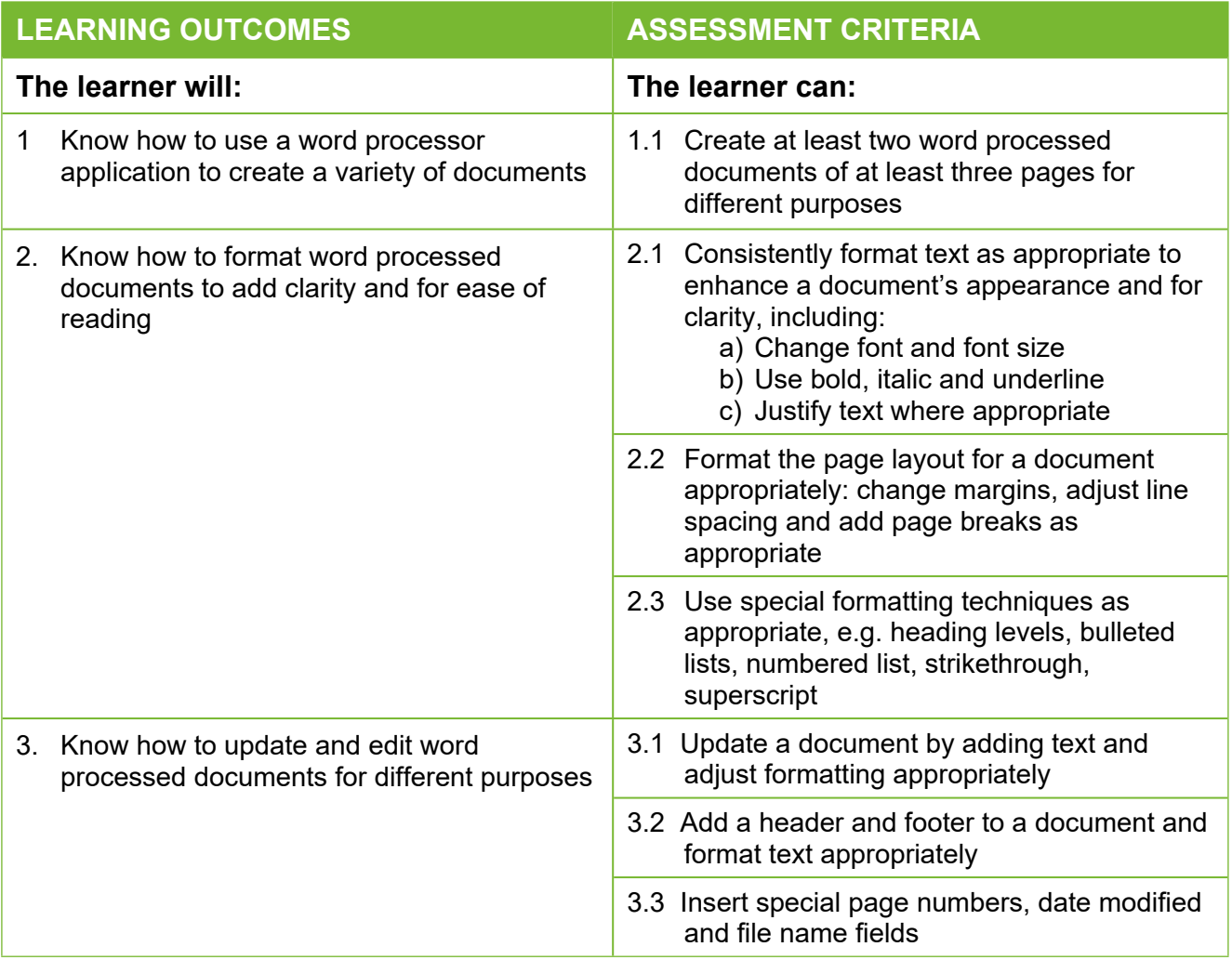

1

**The Intellectual Property Rights remain with Open Awards.** Please note that, occasionally, units may be subject to amendment before their planned review date. Please ensure you have downloaded the most up to date unit content from our website www.openawards.org.uk.

## **Access to H.E. National Programme Unit**

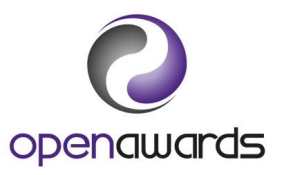

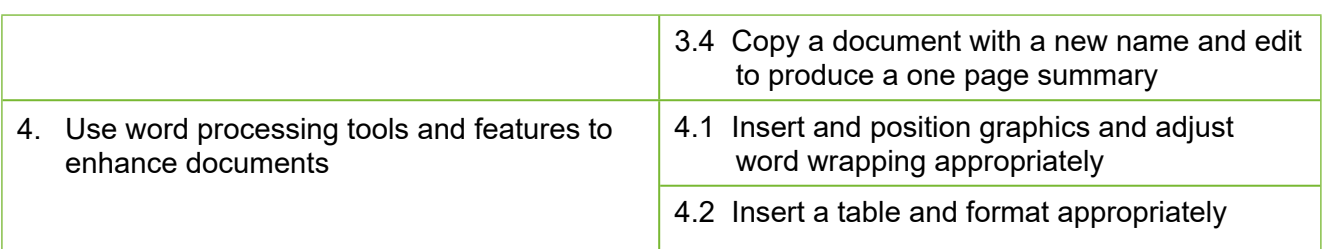